## ChatGPT

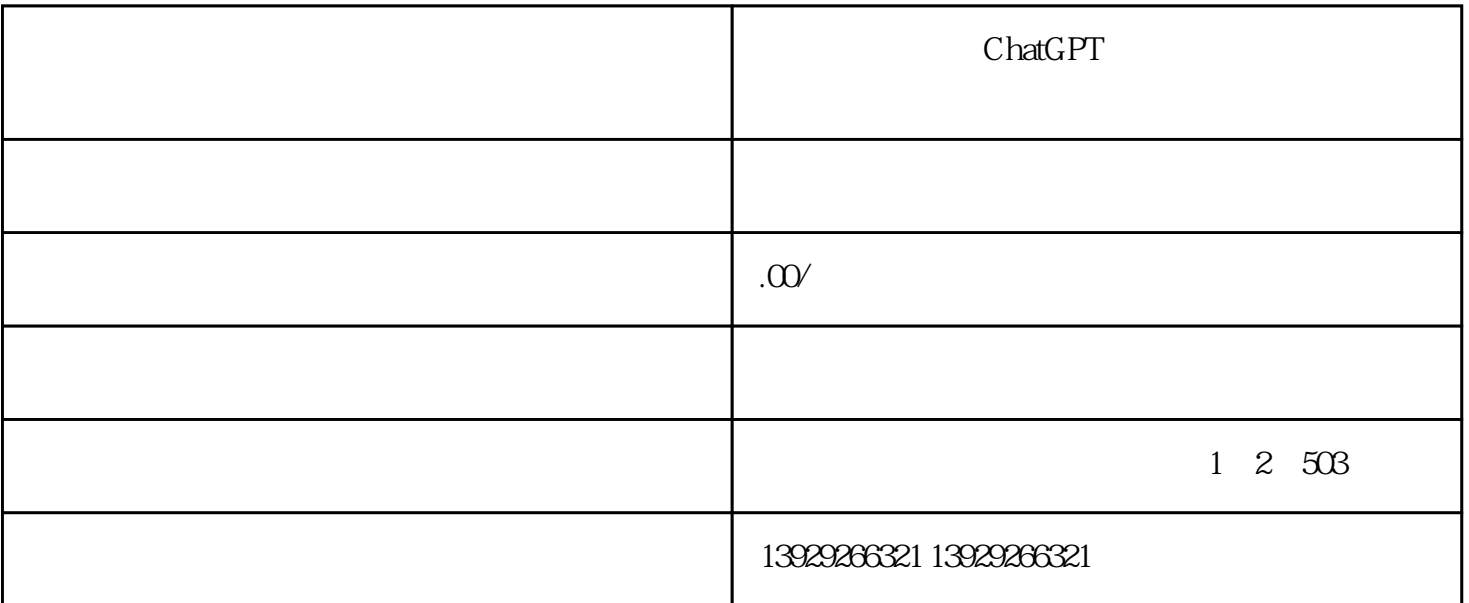

chatGPT and  $\gamma$ 

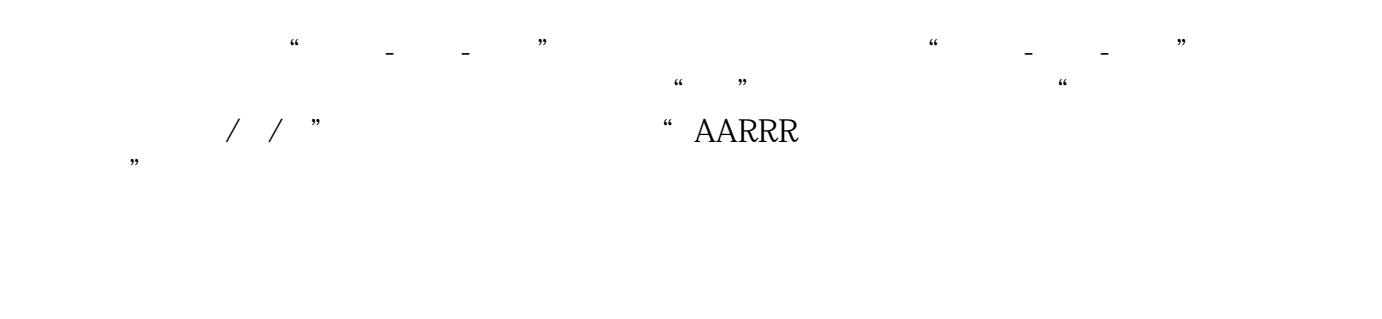

ChatGPT + +

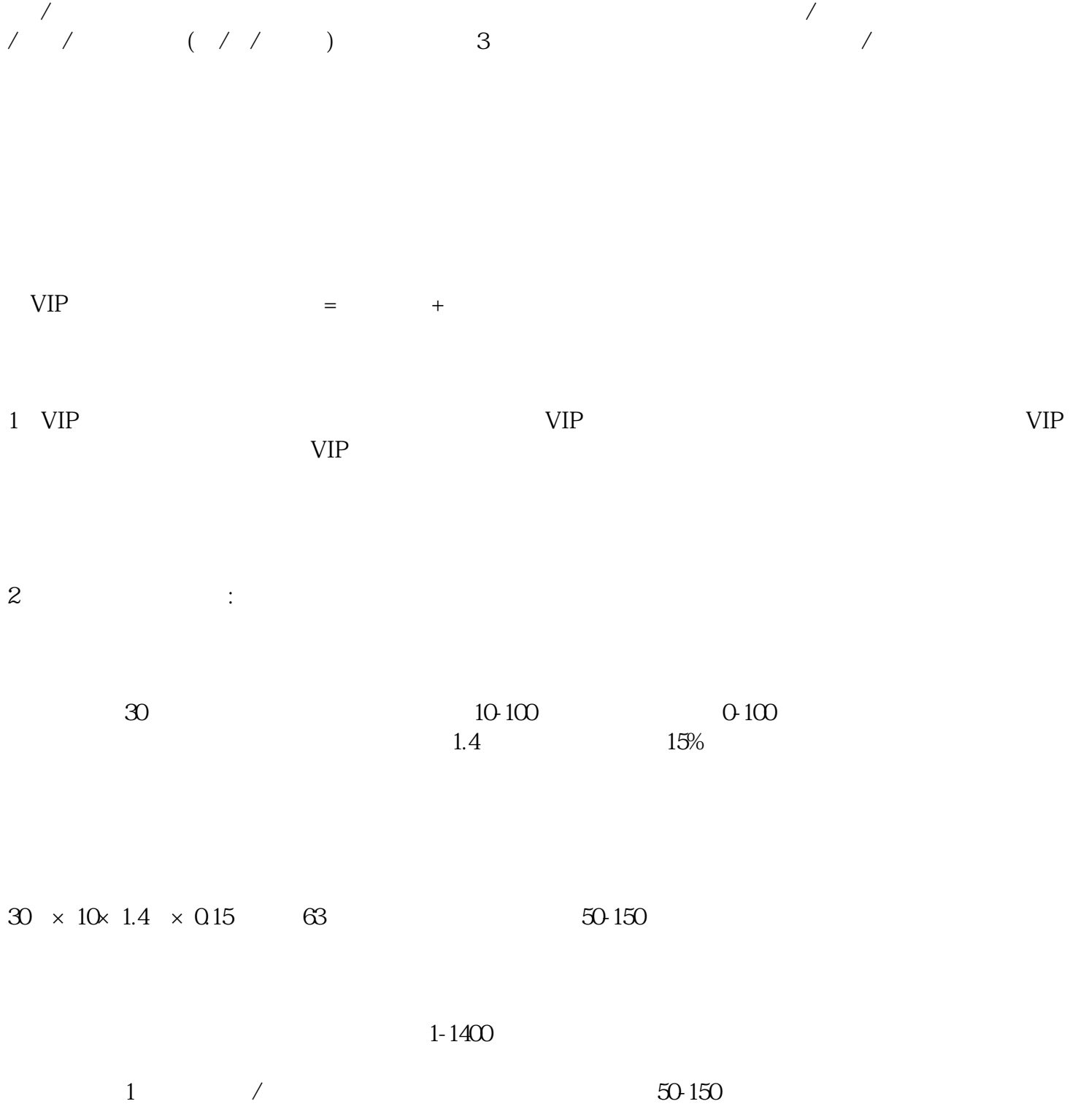

个不同领域的信息,用户因为有了这些信息而找到了答案,也就是各取所需的过程,百/度就会给创作者

 $100-1800$   $150-2000$  $\frac{5}{10}$  750-10000

备注:百度经常改变规则,收益会有点浮动,比如当月审核慢甚至不审核,当月不投放新任务等等,特别

 $20$ 

 $10$ 

1.  $+$ 

 $10$  expansion is a set of  $\frac{1}{2}$ 

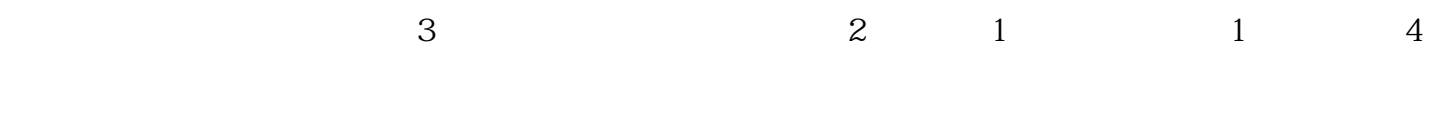

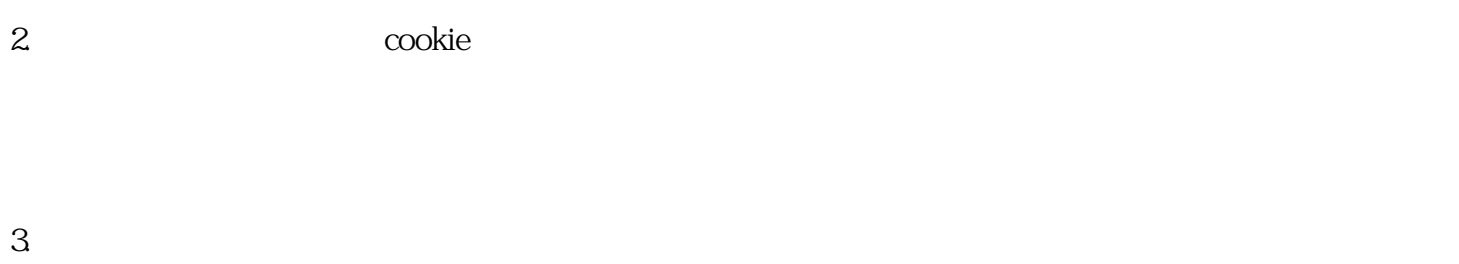

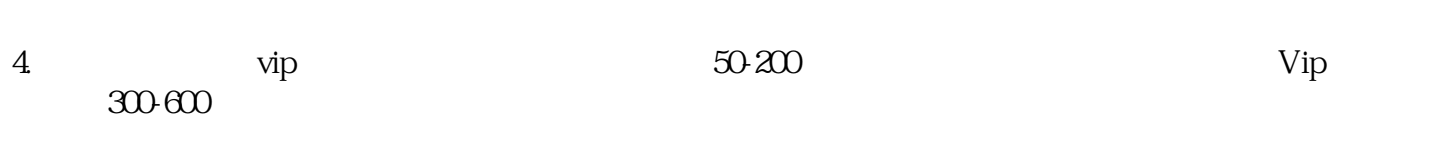

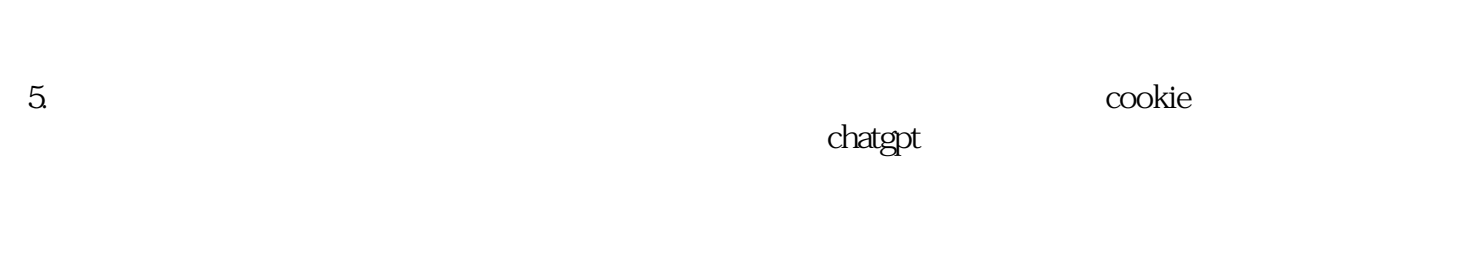

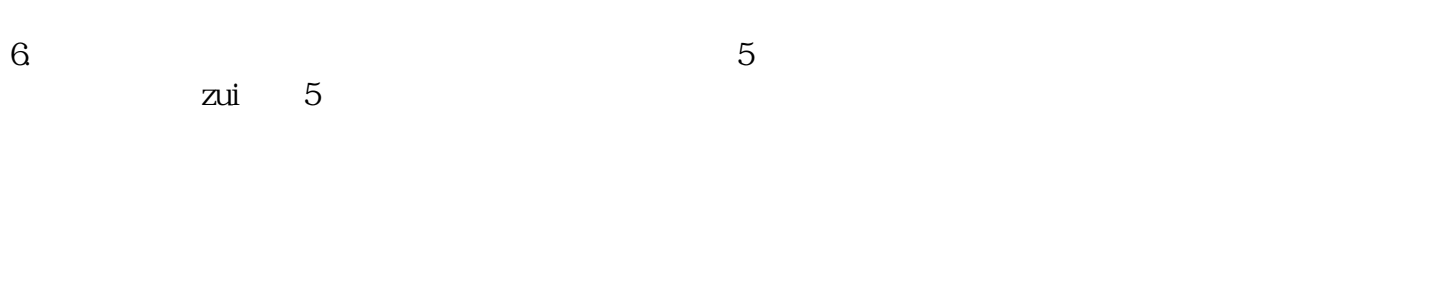

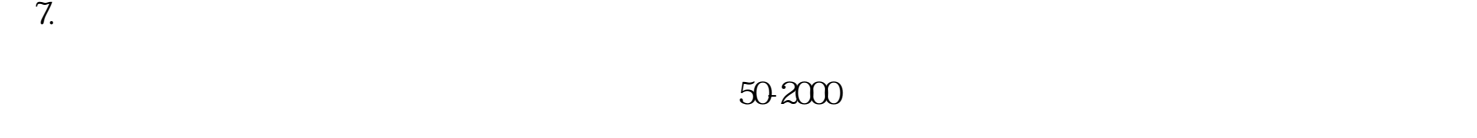

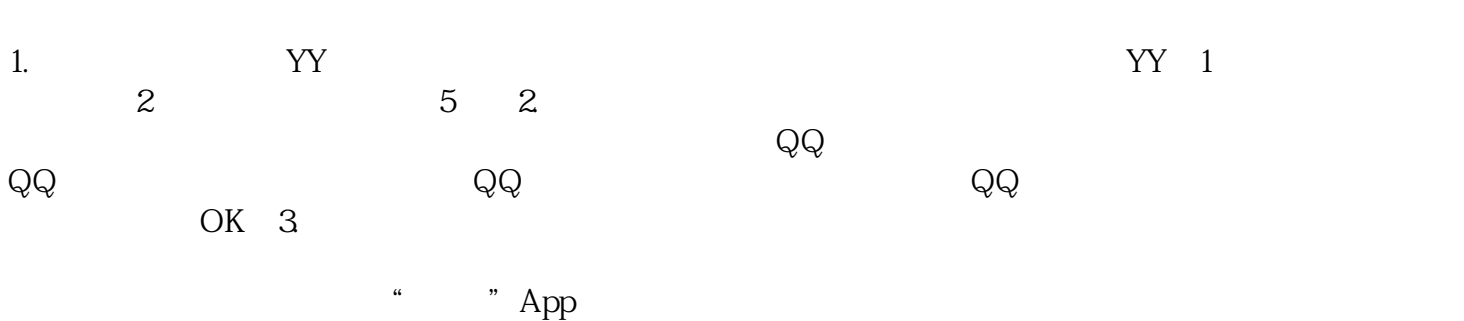

App, " "

 $\frac{a}{a}$ 登录,提示"完成身份认证"后点击"完成"即可↓↓

 $\frac{u}{l}$  , we have  $\frac{1}{l}$  ,  $\frac{1}{l}$  $\overline{4}$ 

## $ChatGPT$

 $VIP$ 

 $\sqrt{9}$  and  $\sqrt{9}$  and  $\sqrt{300}$ 

 $0+$   $30$   $20$  $\begin{matrix} \sqrt{2} \\ 0 \end{matrix}$ 

ノ hao app DAPP

 $\sqrt{2}$ 

公司:微三云集团(旗下子公司:微三云信息/微二云/微三云大数据/鸿云/商二/商六/莞云/莞带/莞链)  $12 \t 500$   $1~2$   $30$   $/2$  $\sqrt{3}$  4 1 30 30

 $1$ hao  $1$ hao  $1$ 

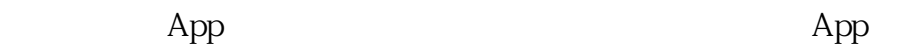

 $App$   $\qquad$   $\qquad$   $\alpha$  and  $\alpha$  use  $\alpha$  and  $\alpha$  is  $\alpha$  is  $\$  $\frac{a}{\sqrt{2}}$  $\frac{a}{\sqrt{a}}$ 

 $\overline{\phantom{a}}$